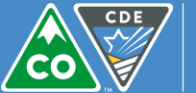

## **Mathematics**

# **Spring 2015 Summative Record File Reference Sheet**

#### **What are Summative Record Files?**

Summative Record Files are student-level files that include all students for which the district/school was designated as responsible. In cases where a student had multiple records within a content area, the summative score flag or summative roster flag was used to determine which single record should appear for each student by content area in the final summative files. In other assessment programs, the summative file is referred to as the student data file.

#### **Where are the Summative File Layout and Performance Level Cut Scores Located?**

The file layout includes all of the fields and valid values contained within the student-level summative record files. The performance level cut scores document includes the cut scores and range of scores for each performance level by test. These documents are available at the following location under "Spring 2015 CMAS Results – PARCC English Language Arts/Literacy and Mathematics": [http://www.cde.state.co.us/assessment/cmas-englishmath](http://www.cde.state.co.us/assessment/cmas-englishmath-dataandresults)[dataandresults.](http://www.cde.state.co.us/assessment/cmas-englishmath-dataandresults)

#### **Directions for Accessing District Level Data Files and Reports**

Individuals who have been assigned the **Sensitive Data** user role will have access to district level data files and reports. Please note that individuals who have been assigned to the **Sensitive Data** role, but who do not have district level permissions, will not have access to district level files and reports.

After signing into the secure side of PearsonAccess<sup>next</sup>, make sure that you have selected "PARCC Op Spring EOY 2015" from the drop down menu.

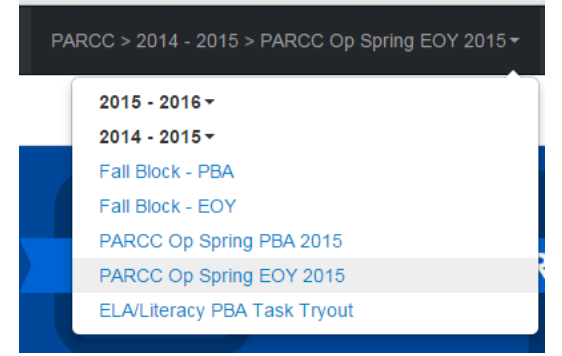

Under Reports, select "Published Reports" from the "Select an action" drop down menu.

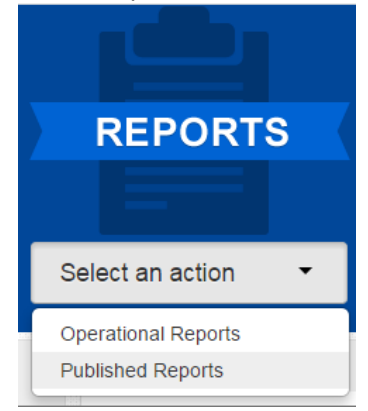

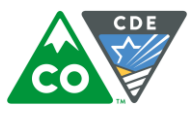

District and school level files can be accessed from the same location if the organization is set to the district level. If the organization is set to the school level, only school level files will be available.

Individual student reports and student level summative record files will be available under "File Name" on the "Published Reports" screen. Each summative file is contained within a zipfile. Summative files are available in CSV format after opening the zip file. The files are organized as follows:

- 1. District Level Summative Record File (file of all student records in district)
- 2. School level summative record files (file of all student records in school), arranged alphabetically.

#### **Report Suppression Codes and Actions**

Report suppression and action codes are defined in the Summative File Layout. Student records were suppressed for a variety of reasons, including:

- Students were home schooled (students not included in school, district, or state aggregations)
- Students were expelled (students not included in school aggregations)
- The student's test was misadministered; however, the district wanted an individual student report (students not included in school, district, or state aggregations)
	- $\circ$  In order to ensure that students received individual student reports for tests that they took, in cases where a student was assigned to a grade level that was not allowed based on the test that the student took, the student was given a "misadministration" suppression code and action rather than completely suppressing the score as would have occurred under TCAP. (If there was evidence within CDE's pipeline system to suggest that the student was actually in the appropriate grade level, then the record was not suppressed.)

#### **Will the demographic information in the summative files differ from the demographic information in the Student Biographical Data Review (SBD) file?**

The summative record files may contain some demographic differences from the SBD file because of the below situations:

- In some cases, responsible school/institution identifiers were changed because the school/district numbers were not valid combinations or because the student had test records in multiple districts.
- Some students were given an accommodation that required status as a student with a disability, but were not indicated as being a student with a disability. These records had to be updated or they would be considered invalid. If a student used an accommodation reserved for students with a disability, their disability status could not be changed to "No" in the final SBD file. (Scores would have been invalidated if the change was accepted.)
- As SBD only included EOY records, additional records were added to the final file in cases where students had PBA records, but not EOY records.

Additionally, the district level summative file only includes students for which a district was listed as Responsible District. The school level summative file only includes students for which a school was listed as Responsible School. These explanations should cover the vast majority of differences between the SBD file and the Summative File.

### Where can I learn more?

- To view state level results, visit[: http://www.cde.state.co.us/assessment/cmas-englishmath](http://www.cde.state.co.us/assessment/cmas-englishmath-dataandresults)[dataandresults](http://www.cde.state.co.us/assessment/cmas-englishmath-dataandresults)
- To review resources developed to assist with stakeholder communication, visit : <http://www.cde.state.co.us/assessment/resources>